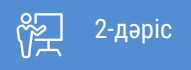

ҚАЗАҚСТАННЫҢ АШЫҚ УНИВЕРСИТЕТІ

# **МИКРОЭКОНОМИКА**

# Применение графиков в экономике

### **Цели:**

- Определить и показать временные графики, секторные графики и точечные диаграммы
- Определить линейные и нелинейные взаимоотношения между переменными
- Определить отношения, которые имеют максимальные и минимальные значения
- Определить и вычислить наклоны прямых и кривых линий
- Построение графиков для взаимоотношений между тремя переменными

#### **Основные понятия**

#### **1. Что такое график?**

График отбражает взаимоотношение.

График отображает «количество» в расстоянии.

Гоафик для двух переменных представлется думя перпендикулярными линиями.

Вертикальная линия – это ось y.

Горизонтальная линия – это ось x.

Общая точка для обоих осей называется «началом координат (the origin)». ( см. Рис 1.1.)

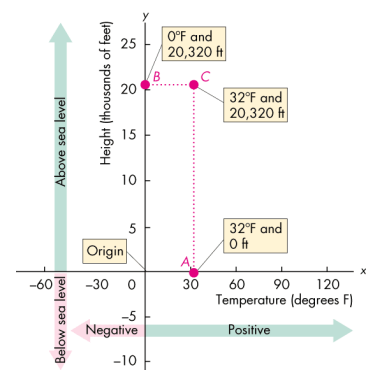

Рис. 1.1. Система координат для построения графика

Экономисты измеряют переменные, которые описывают что, как, и для кого производятся товары и усулуги.

Эти переменные являются количествами и ценами.

Экономисты испульзуют три вида графиков чтобы показать отношения между переменными. Это:

- Временные графики
- Кросс-секторные графики
- Точечные диаграммы

Временной график отображает время (например, месяцы или годы) на оси x , и переменную зависящую от времени, на оси y.

- Временной график на рис. 1.2 показывает цену на бензин за период 1973-2006 гг.
- График показвает уровень цен, как она изменилась во времени, было ли это изменение быстрым или медленным, и какой тренд изменения цены выявлен.

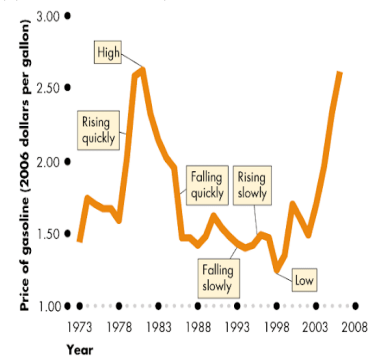

Рис. 1.2. Цены на бензин за период 1973-2006

#### **Кросс-секторный график**

- Кросс-секторные графики показывают значения переменных для различных секторов или групп населения в одной точке времени.
- Крос-секторный граф на рис. 1.3 позволяет сравнить количество людей по различным 10 секторам их интересов развлечений в США.

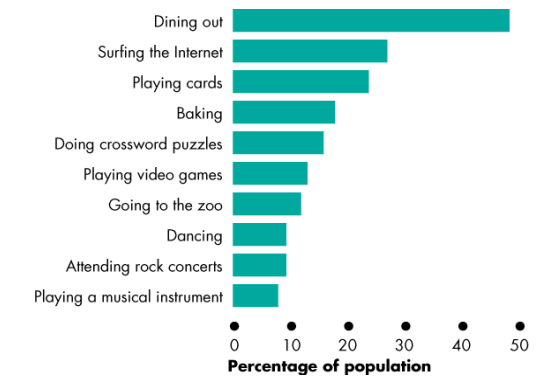

Рис. 1.3. Процент населения по секторам развлечений

#### **Точечная диаграмма**

- показывает значение одной переменной на одной оси x, и значение другой переменной на другой оси y,
- может показать более ясно отношение между двумя переменными
- диаграммы на рис.1.4 показывают, как переменные меняются в одном направлении, в противоположных направлениях, и когда не существует никакого отношения между переменными.

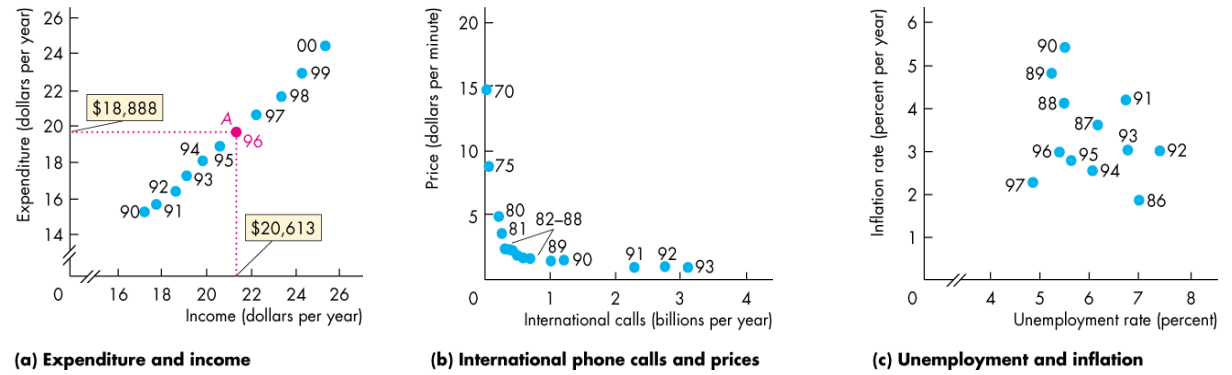

Рис. 1.4. Точечные диаграммы трех разных отношений между переменными

На риунке (a) показано взаимоотношение между доходами и расходами на протяжеии 10 лет с 1990 года по 2000 год, где около точек показаны годы. Как видно из это диаграммы, по мере увеличения доходов, расзоды тоже рстут линейно. Точка А показывает, что доходы в 1990 году составляли \$20,613 и расходы составляли \$18,888.

На риунке (b) представлена точечная диаграмма, показывающая отношение между количеством международных звонков и ценами с 1970 по 1993 годы. Это отношение нелинейное, и как видно, большинство звонков происходило по низким ценам в: 1980-х годах. На графике эти точки расположены вблизи начала координат. То есть, чем выше цена, тем меньше звонков происходит.

На третьем рисунке (с) покзано взаимоотношение между уровнем безраьоицы и уровнем инфляции с 1986 по 1997 годы. Точки разбросаны таким образом, что нельзя определить соотношения между инфляцией и уровнем безработицы. Но если выелить только точки, относящиеся к 80-м годам, то можно увидеть взаимообоатное соотношение между уровнем инфляции и уровнем безработицы, и эта кривая называется криврй Филлипса.

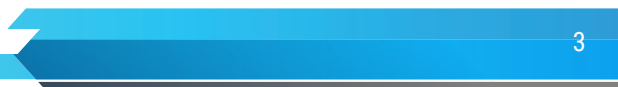

Графики в экономических моделях используются также для отображения поведения переменных.

- Переменные меняются в одном и том же направлении.
- Переменные меняются в противоположных направлениях.
- Перменные имеют максимальное и минимальное значения.
- Переменнные не имеют взаимного отношения.

Ниже следующие рисунки, 1.5 – 1.8 показывают эти отношения

#### **2. Отношения между двумя переменными**

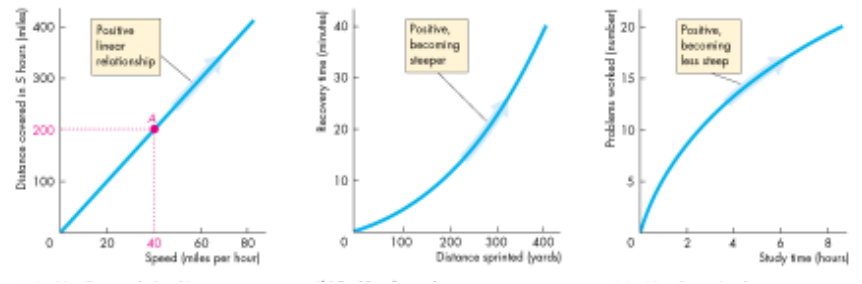

Рис. 1.5. Позитивное отношение: (a) – линейное, (b) и (c) – нелинейные

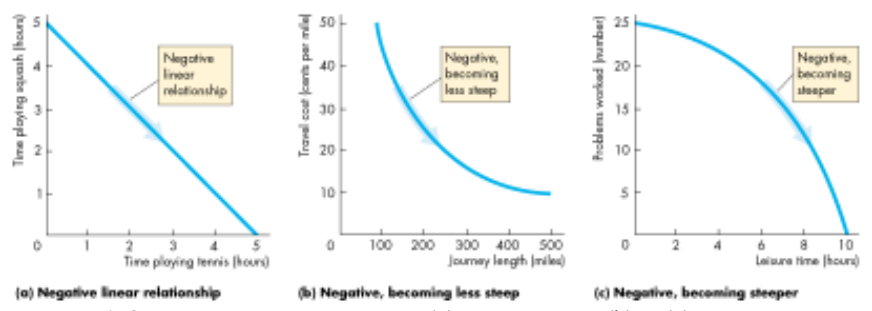

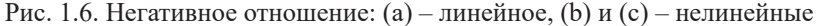

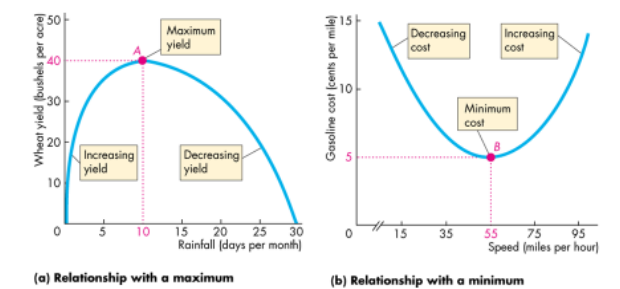

Рис. 1.7. Экстремальные значения: (a) – максимальное, (b) – минимальное

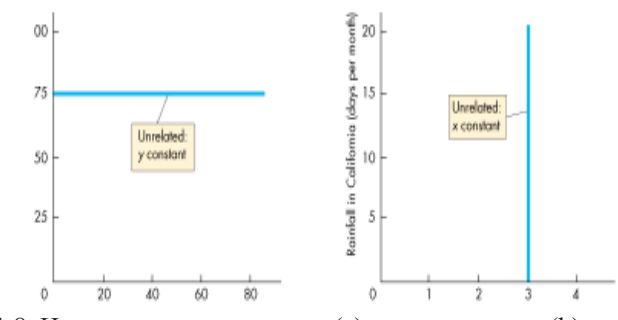

Рис. 1.8. Не имеющие отношения: (а)  $y$  – константа, (b)  $x$  – константа

### **3. Вычисление наклона линии**

Наклон отношения – это изменение переменной y, деленное на изменение переменной x. Мы используем греческий символ Δ чтобы показать изменение переменной. Поэтому наклон = Δy/Δx.

#### **Наклон прямой линии – это константа.**

Графически, наклон вычисляется как «рост» поделенный на «движение».

Наклон положительный, если знак отношения "+", и прямая устремляется вверх.

Наклон отрицательный, еслизнак отношения "-" и прямая устремляется вниз. (См. Рис. 1.9)

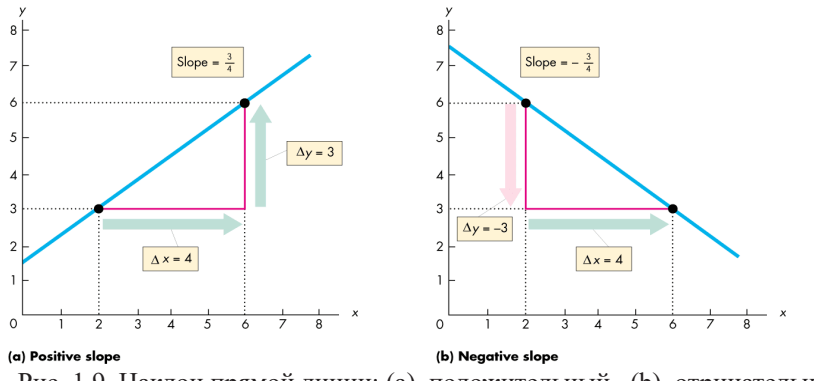

Рис. 1.9. Наклон прямой линии: (a) положительный, (b) отрицательный

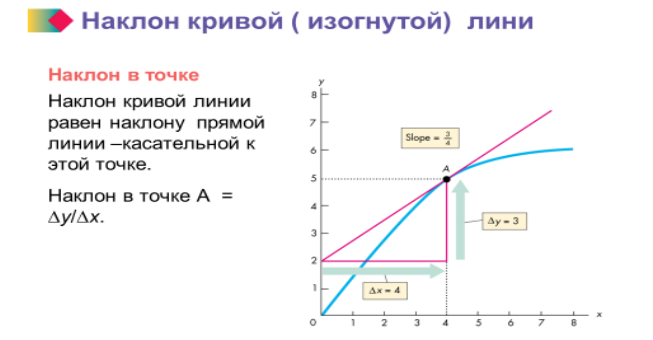

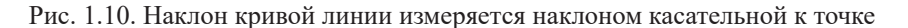

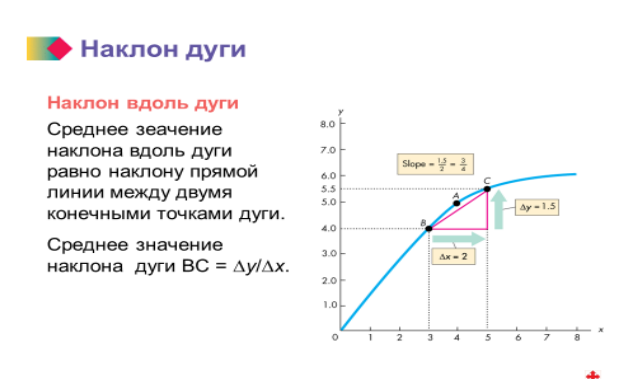

Рис. 1.11. Наклон дуги измеряется наклоном прямой линии между конечными точками дуги

#### **4. График отношения между более чем двумя переменными**

Когда отношения включают более чем две переменные, мы можем показать отношение между двумя переменными, оставляя остальные переменные немзменными, используя принцип ceteris paribus.

## **Ceteris paribus**

Ceteris paribus означает "другие переменные остаются неизменными

Меняя две переменные, оставляя третью неизменной, можно показать, все взимотношения между тремя переменными.

Таблица на рис. 1.12. показывает цену мороженного, его количество и температуру воздуха.

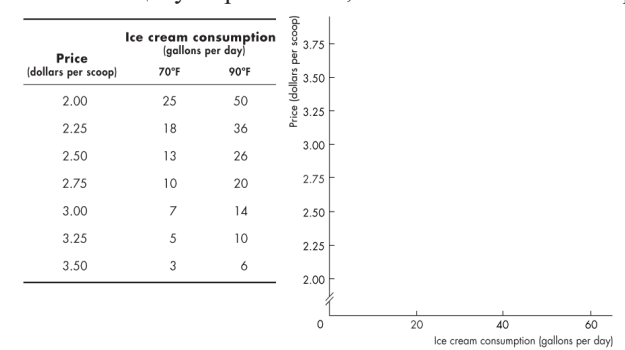

Рис. 1.12. Таблица трех переменных: цена, количество, температура

Чтобы показать отношение между ценой и количеством мороженного, мы фиксируем температуру 70°F. При цене \$2.75 потребляется 10 галлонов мороженного. Если температура меняется к 90°F, то при цене \$2.75 потребляется 20 галлонов мороженного. По кривым температура не изменяется, но в реальности она будет меняться.

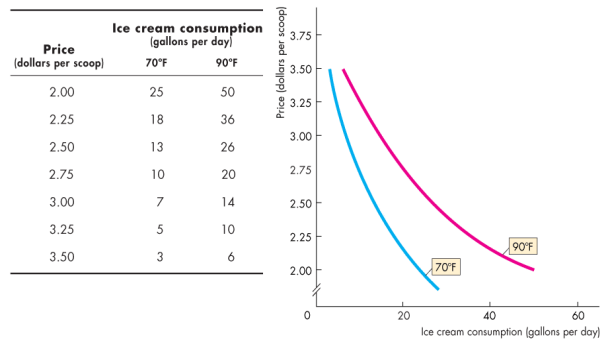

Рис. 1.13. Отношения между тремя переменными

#### **Основные термины:**

ceteris paribus, прямо пропорциональное отношение, прямое отношение, обратное отношение, линейное отношение, отрицательное отношение, положительное отношение, точечные диаграммы, наклон

#### **Дополнительные ресурсы по теме лекции:**

- 1. Микроэкономика. Ким И. А. Учебник и практикум для академического бакалавриата, ISBN: 978-5- 534-01637-6, 2018
- 2. Микроэкономика, Вечканов Г.С. «Питер», СПб, 2012
- 3. Экономика. Базовый курс. Учебное пособие для студентов неэкономических специальностей. Под ред. Исаева В. А., Савинского А. В. – М.: Издательство РУДН, 2011
- 4. Principles of Microeconomics, 9/E. Karl E. Case, Ray C. Fair, Yale University, Prentice Hall, Copyright: 2010
- 5. Экономикс, изд-во «Республика», Москва, 2004, пер. с англ., Economics by C.R. McConnell and S.L. Brue, 16 edition, 2005
- 6. Микроэкономика, P. Пиндайк, Д Рабинфельд, 5-е издание Серия «Учебники для вузов», Перевели с английского С. Жильцов, А. Железниченко, 2002
- 7. Франк Р.Х. Микроэкономика и поведение. М.: ИНФРА-М, 2000. 696 с.

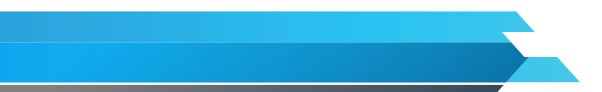

6

- 8. Милгром П., Робертс Дж. Экономика, организация и менеджмент: В 2-х т./ Пер. с англ. под редакцией И. И. Елисеевой, В. Л. Тамбовцева. СПб.: Экономическая школа, 1999. Т.1.
- 9. Вэриан Х.Л. Микроэкономика. Промежуточный уровень. Современный подход: Учебник для вузов /Пер. с англ. под. ред. Н. Д. Фроловой. – М.: ЮНИТИ, 1997.
- 10. Microeconomics & My Econ Lab, Student Access Code Card, 5/E, Jeffrey M. Perloff, University of California-Berkeley, Prentice Hall, 2009
- 11. Микроэкономика, Тарасевич Л. С., Гребенников П. И., Леусский А. И. , 2006
- 12. Стенли Фишер, Рудигер Дорнбуш, Ричард Шмалензи: Экономика, Москва, Дело Лтд., 1995